УТВЕРЖДАЮ Проректор из учебной работе И.Г. Игнатова «20 OKTAFPA2020 T.  $C<sub>1</sub>$ 

# РАБОЧАЯ ПРОГРАММА УЧЕБНОЙ ДИСЦИПЛИНЫ

«Практикум по финансовому учету»

Направление подготовки - 38.03.02 «Менеджмент» Направленность (профиль) - «Финансовый и инвестиционный менеджмент»

Форма обучения: очно-заочная

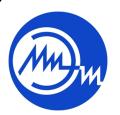

ДОКУМЕНТ ПОДПИСАН ЭЛЕКТРОННОЙ ПОДПИСЬЮ

Сертификат: 021B3F91004AAD61874DBC90987DB30618 Владелец: Беспалов Владимир Александрович<br>Действителен: с 17.06.2021 до 17.06.2022

Москва 2020

#### **1. ПЕРЕЧЕНЬ ПЛАНИРУЕМЫХ РЕЗУЛЬТАТОВ ОБУЧЕНИЯ**

Дисциплина участвует в формировании следующих компетенций образовательных программ:

**Компетенция ПК-3 «**Способен составлять финансовую отчетность для проведения финансового анализа, оценивать результаты деятельности и определять пути улучшения финансового состояния компании**»** сформулирована на основе профессионального стандарта 08.002 «Бухгалтер»

**Обобщенная трудовая функция В/6** Составление и представление бухгалтерской (финансовой) отчетности экономического субъекта

**Трудовая функция В/01.6** Составление бухгалтерской (финансовой) отчетности

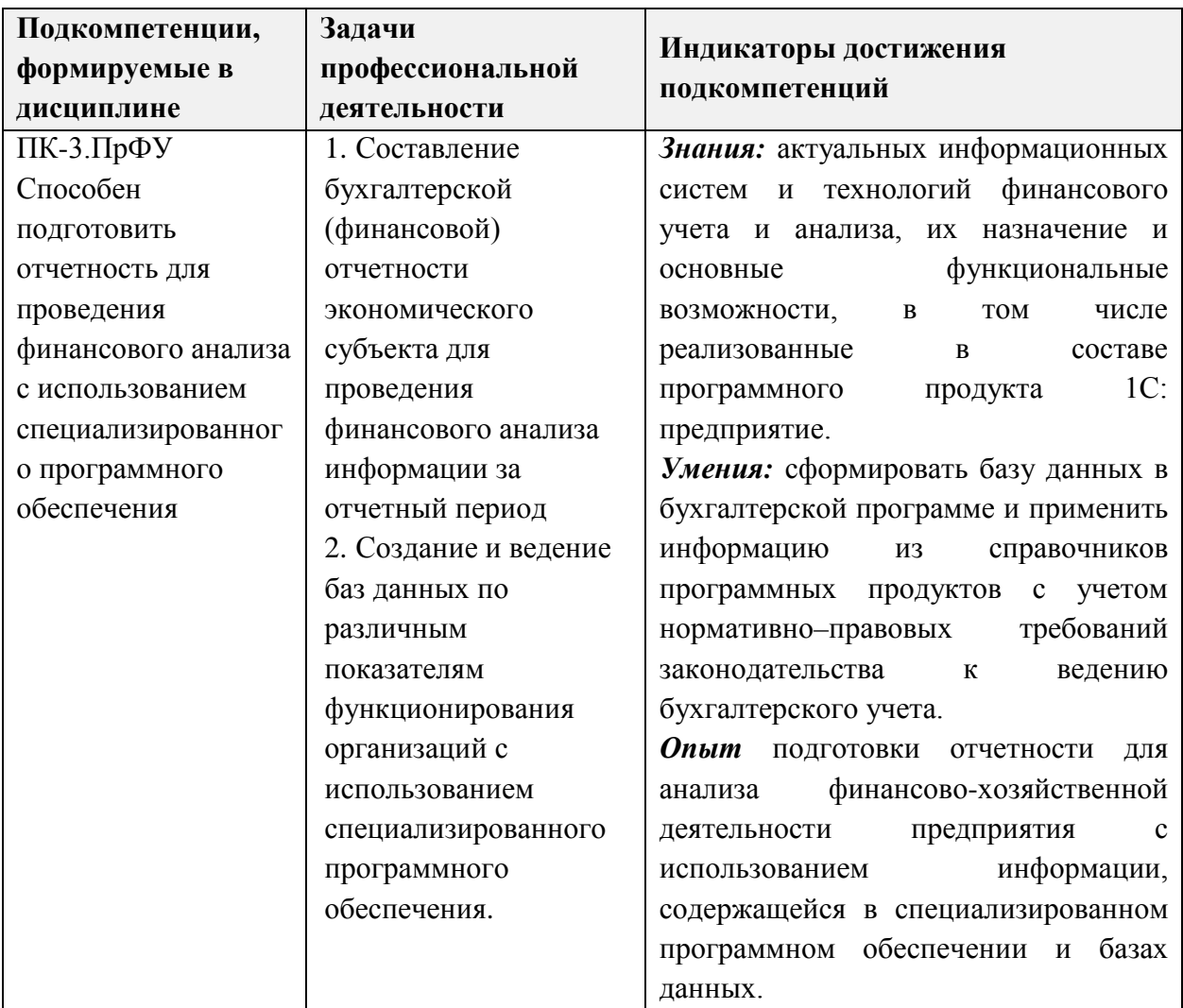

#### **2. МЕСТО ДИСЦИПЛИНЫ В СТРУКТУРЕ ОБРАЗОВАТЕЛЬНОЙ ПРОГРАММЫ**

Дисциплина входит в часть, формируемую участниками образовательных отношений Блока 1 «Дисциплины (модули)» образовательной программы.

Входные требования к дисциплине: изучение дисциплины базируется на приобретенных обучающимися при изучении дисциплин «Финансовый учет», «Финансово-экономический анализ», «Компьютерная практика» и «Информационные технологии в менеджменте» *знаниях* основ теории и методологии, нормативно-правовой базы финансового учета, средств автоматизации выполнения информационных ролей менеджера.; *умениях* отражать факты хозяйственной деятельности организации, использовать современные возможности вычислительной техники и программного обеспечения для обработки информации; *опыте* работы с источниками справочной (в т.ч. нормативно-правовой) информации, анализа финансовой отчетности организации;

# **3. ОБЪЕМ ДИСЦИПЛИНЫ И ВИДЫ УЧЕБНОЙ РАБОТЫ**

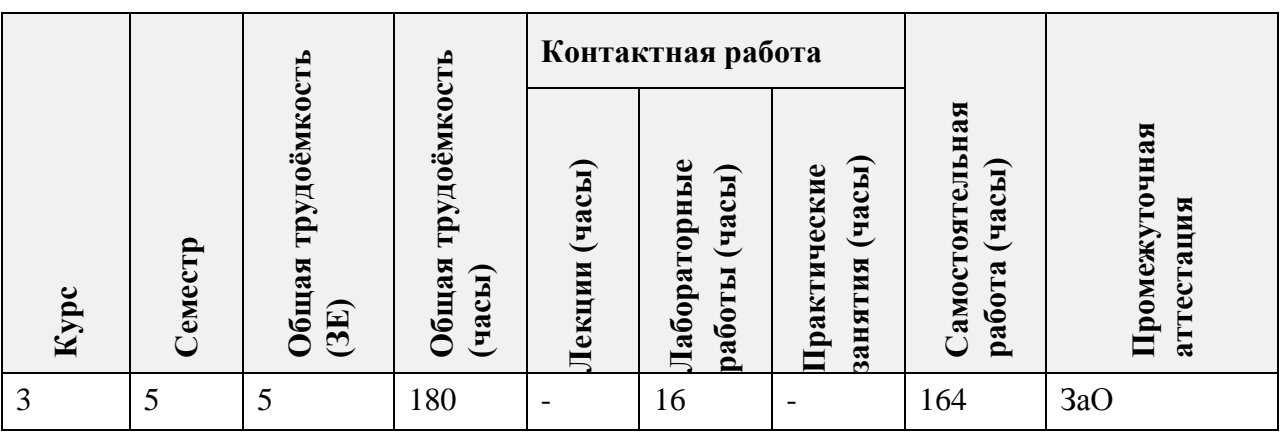

# **4. СОДЕРЖАНИЕ ДИСЦИПЛИНЫ**

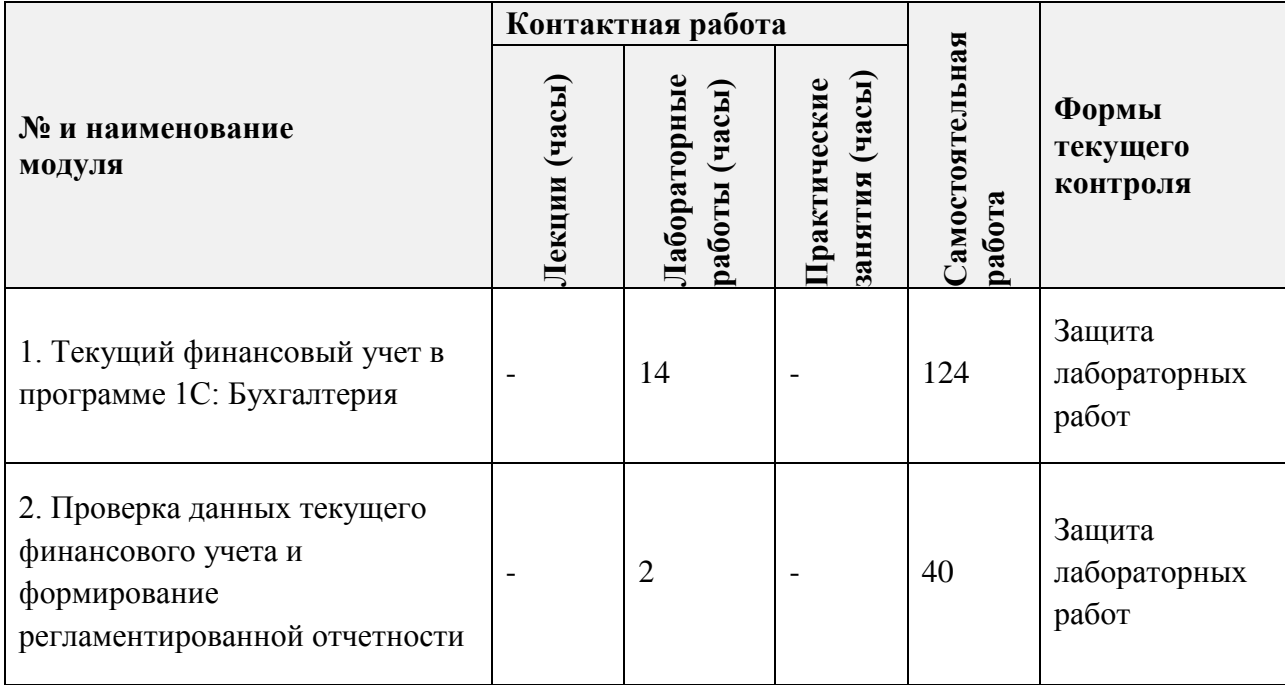

#### **4.1. Лекционные занятия**

Не предусмотрены

# **4.2. Практические занятия**  Не предусмотрены

# **4.3. Лабораторные работы**

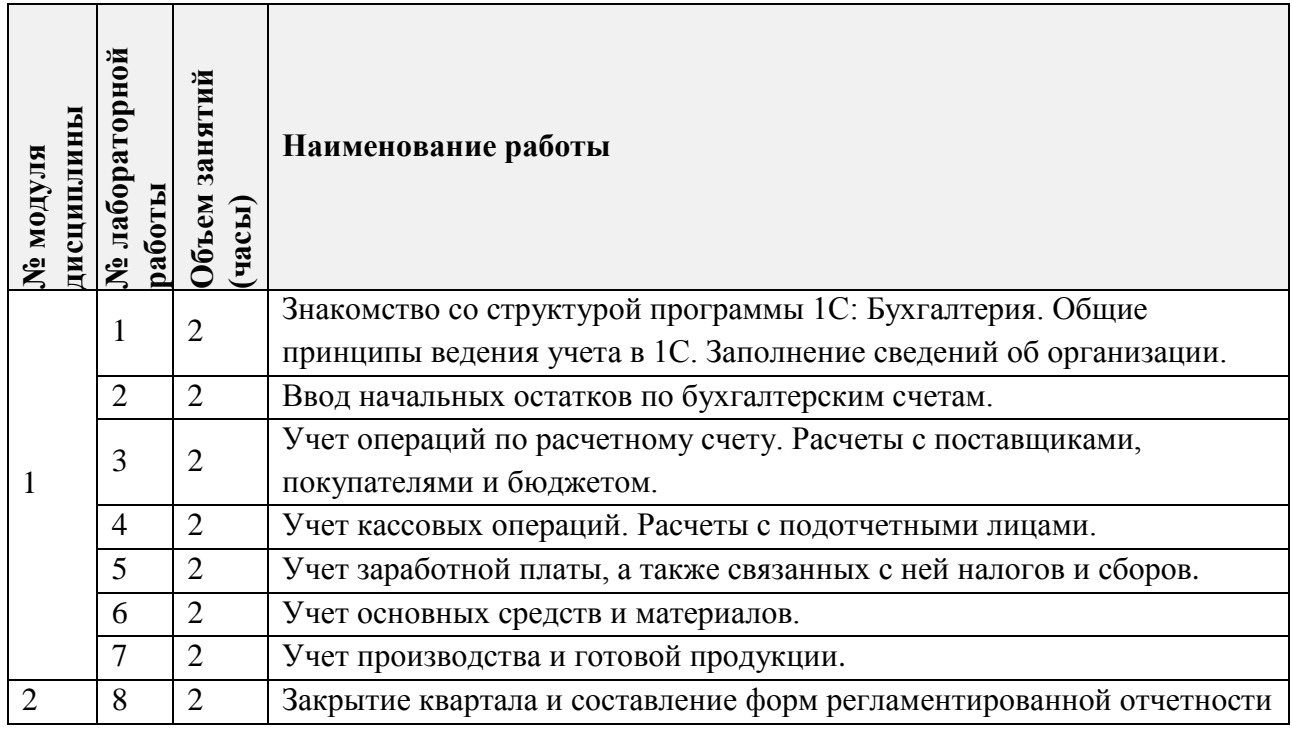

# **4.4. Самостоятельная работа студентов**

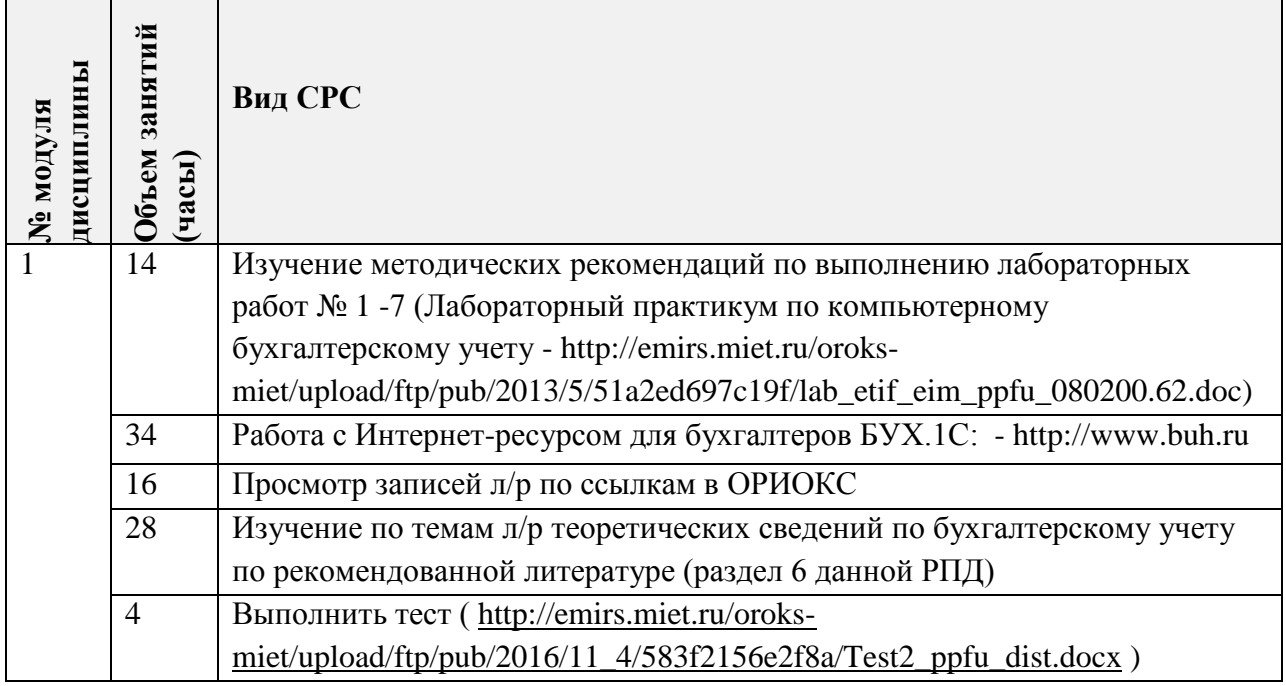

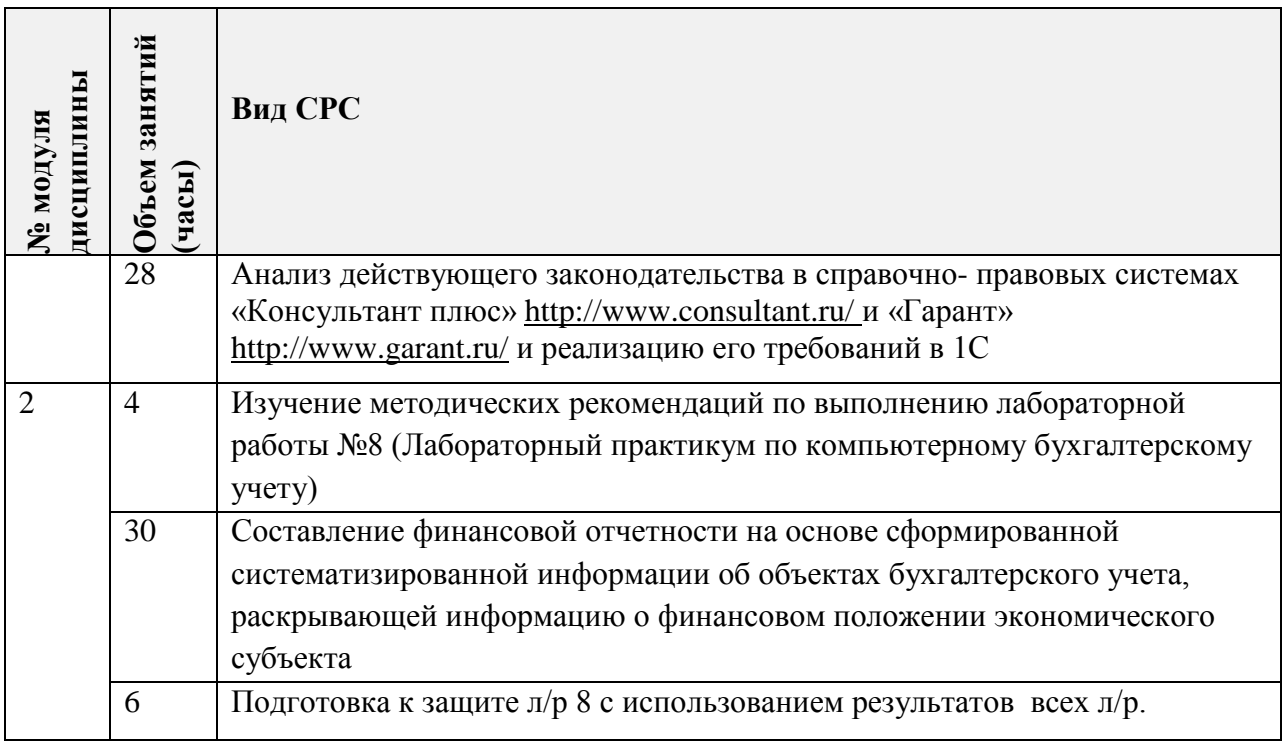

## **4.5. Примерная тематика курсовых работ (проектов)** Не предусмотрены

# **5. ПЕРЕЧЕНЬ УЧЕБНО-МЕТОДИЧЕСКОГО ОБЕСПЕЧЕНИЯ ДЛЯ САМОСТОЯТЕЛЬНОЙ РАБОТЫ**

Учебно-методическое обеспечение для самостоятельной работы студентов в составе УМК дисциплины (ОРИОКС// URL: , [http://orioks.miet.ru/\)](http://orioks.miet.ru/):

#### **Модуль 1 «Текущий финансовый учет в программе 1С: Бухгалтерия»**

 методические рекомендации по выполнению лабораторных работ № 1-7 (Лабораторный практикум по компьютерному бухгалтерскому учету [http://emirs.miet.ru/oroks-](http://emirs.miet.ru/oroks-miet/upload/ftp/pub/2013/5/51a2ed697c19f/lab_etif_eim_ppfu_080200.62.doc)

[miet/upload/ftp/pub/2013/5/51a2ed697c19f/lab\\_etif\\_eim\\_ppfu\\_080200.62.doc](http://emirs.miet.ru/oroks-miet/upload/ftp/pub/2013/5/51a2ed697c19f/lab_etif_eim_ppfu_080200.62.doc) );

- методические рекомендации по выполнению самостоятельной работы (СРС\_ПпФУ);
- Текст Теста 1 ([http://emirs.miet.ru/oroks](http://emirs.miet.ru/oroks-miet/upload/ftp/pub/2016/11_4/583f2129a2258/Test1_ppfu_dist.docx)[miet/upload/ftp/pub/2016/11\\_4/583f2129a2258/Test1\\_ppfu\\_dist.docx](http://emirs.miet.ru/oroks-miet/upload/ftp/pub/2016/11_4/583f2129a2258/Test1_ppfu_dist.docx) ) и Теста 2 [\(http://emirs.miet.ru/oroks](http://emirs.miet.ru/oroks-miet/upload/ftp/pub/2016/11_4/583f2156e2f8a/Test2_ppfu_dist.docx)[miet/upload/ftp/pub/2016/11\\_4/583f2156e2f8a/Test2\\_ppfu\\_dist.docx](http://emirs.miet.ru/oroks-miet/upload/ftp/pub/2016/11_4/583f2156e2f8a/Test2_ppfu_dist.docx) );
- Изучение по темам л/р теоретических сведений и законодательной базы по бухгалтерскому учету по рекомендованной литературе и профессиональным базам данных в разделах 6 и 7 данной РПД.

# **Модуль 2 «Проверка данных текущего финансового учета и формирование регламентированной отчетности»**

 $\checkmark$  методические рекомендации по выполнению лабораторной работы №8 (Лабораторный практикум по компьютерному бухгалтерскому учету

[http://emirs.miet.ru/oroks](http://emirs.miet.ru/oroks-miet/upload/ftp/pub/2013/5/51a2ed697c19f/lab_etif_eim_ppfu_080200.62.doc)[miet/upload/ftp/pub/2013/5/51a2ed697c19f/lab\\_etif\\_eim\\_ppfu\\_080200.62.doc](http://emirs.miet.ru/oroks-miet/upload/ftp/pub/2013/5/51a2ed697c19f/lab_etif_eim_ppfu_080200.62.doc) )

 методические рекомендации по выполнению самостоятельной работы (СРС\_ПпФУ)

# **6. ПЕРЕЧЕНЬ УЧЕБНОЙ ЛИТЕРАТУРЫ**

## **Литература**

- 1. Лабораторный практикум по финансовому учету в 1C / И.В. Крот [и др.]; Министерство образования и науки РФ, Национальный исследовательский университет "МИЭТ". - М. : МИЭТ, 2017. - 128 с. - Имеется электронная версия издания.
- 2. Финансовый учет и анализ : Учеб. пособие / О.М. Рыбакова [и др.]; Министерство образования и науки РФ, Национальный исследовательский университет "МИЭТ". - М. : МИЭТ, 2019. - 196 с.
- 3. Бухгалтерский финансовый учет. Отдельные виды обязательств : Учеб. пособие для бакалавриата и магистратуры / Г.И. Алексеева. - М. : Юрайт, 2019. - 268 с. - (Бакалавр и магистр. Модуль). - URL: https://www.biblio-online.ru/book/buhgalterskiy-finansovyyuchet-otdelnye-vidy-obyazatelstv-433111 (дата обращения: 15.10.2020).
- 4. Практикум по финансовому учету : [учеб.-метод. пособие] / Л.Г. Горенко, И.В. Крот; Министерство образования и науки РФ, Национальный исследовательский университет "МИЭТ". - М. : МИЭТ, 2018. - 120 с.

#### **Нормативная литература**

- 1. Федеральный закон РФ "О бухгалтерском учете" от 6 декабря 2011 г. (ред. от 26.07.2019) № 402-ФЗ. - URL: [http://www.consultant.ru/document/cons\\_doc\\_LAW\\_122855/](http://www.consultant.ru/document/cons_doc_LAW_122855/) (дата обращения: 23.09.2020)
- 2. Постановление Правительства РФ "Об утверждении Программы реформирования бухгалтерского учета в соответствии с международными стандартами финансовой отчетности" от  $06.03.98$  г.  $N_2$  283. - URL: [http://www.consultant.ru/document/cons\\_doc\\_LAW\\_18125/](http://www.consultant.ru/document/cons_doc_LAW_18125/) (дата обращения: 23.09.2020)
- 3. Приказ Минфина России ОТ 02.07.2010 N 66Н (ред. от 19.04.2019) "О формах бухгалтерской отчетности организаций" (зарегистрировано в Минюсте России 02.08.2010 N 18023) (с изм. и доп., вступ. в силу с отчетности за 2020 год). - URL: [http://www.consultant.ru/document/cons\\_doc\\_law\\_103394/](http://www.consultant.ru/document/cons_doc_law_103394/) (дата обращения: 23.09.2020)
- 4. Приказ Минфина России от 29.07.1998 n 34н (ред. от 11.04.2018) "Об утверждении положения по ведению бухгалтерского учета и бухгалтерской отчетности в Российской Федерации" (зарегистрировано в Минюсте России 27.08.1998 n 1598). /- URL:

http://www.consultant.ru/document/cons\_doc\_law\_20081 (дата обращения: 15.09.2020)

5. План счетов бухгалтерского учета финансово-хозяйственной деятельности организаций и Инструкция по его применению, Приказ Минфина РФ от 31.10.00 г. № 94н. в ред. Приказа Минфина РФ от 08.11.2010 [№ 142н](http://mvf.klerk.ru/rass/r270_02.htm). - URL: [http://www.consultant.ru/document/cons\\_doc\\_LAW\\_29165/](http://www.consultant.ru/document/cons_doc_LAW_29165/) дата обращения: 23.09.2020)

#### **Периодические издания**

- 1. МЕЖДУНАРОДНЫЙ БУХГАЛТЕРСКИЙ УЧЕТ М.: Финансы и кредит, 1999 -..
- 2. ГЛАВБУХ: Практический журнал для бухгалтера / Консультационно-финансовый центр «Актион». - М. : Актион-Медиа, 2000 - .
- 3. БУХГАЛТЕРСКИЙ УЧЕТ: Проф. журн. для проф. бухгалтера / Министерство Финансов Российской Федерации, Редакция журнала «Бухгалтерский учет». - М. : Бухгалтерский учет, 1937 -.

# **7. ПЕРЕЧЕНЬ ПРОФЕССИОНАЛЬНЫХ БАЗ ДАННЫХ, ИНФОРМАЦИОННЫХ СПРАВОЧНЫХ СИСТЕМ**

- 1. Справочная правовая система «Консультант плюс»: сайт. Москва, 1997. URL: <http://www.consultant.ru/> (дата обращения: 15.09.2020).
- 2. Справочная правовая система «Гарант»: сайт. Москва, 1997. URL: <http://www.garant.ru/> (дата обращения: 15.09.2020).
- 3. Информационно-справочный портал «Бухонлайн»: URL: [https://www.buhonline.ru](https://www.buhonline.ru/) (дата обращения: 15.09.2020).
- 4. БУХ.1С: Интернет-ресурс для бухгалтеров: сайт. Москва, 2000. URL: [http://www.buh.ru](http://www.buh.ru/) (дата обращения: 30.09.2020).
- 5. Информационно-аналитическое электронное издание «Нормативные акты для бухгалтера»: сайт. - Москва, 2000. - URL: https://na.buhgalteria.ru (дата обращения: 15.09.2020).
- 6. Юрайт : Электронно-библиотечная система : образовательная платформа. Москва, 2013 - . - URL:<https://urait.ru/> (дата обращения: 17.09.2020). - Режим доступа: для авторизированных пользователей МИЭТ.
- 7. eLIBRARY.RU : научная электронная библиотека : сайт. Москва, 2000. URL: https://elibrary.ru (дата обращения: 15.09.2020). – Режим доступа: для зарегистрированных пользователей.

#### **8. ОБРАЗОВАТЕЛЬНЫЕ ТЕХНОЛОГИИ**

В ходе реализации обучения используется смешанное обучение на основе интеграции технологий традиционного и электронного обучения, замещении части традиционных учебных форм занятий формами и видами взаимодействия в электронной образовательной среде.

Освоение образовательной программы обеспечивается ресурсами электронной информационно-образовательной среды ОРИОКС http://orioks.miet.ru.

Для взаимодействия студентов с преподавателем используются сервисы обратной связи: ОРИОКС «Домашние задания», электронная почта преподавателя.

В процессе обучения при проведении лабораторных работ и для самостоятельной работы используются внутренние электронные ресурсы ([http://orioks.miet.ru\)](http://orioks.miet.ru/) – записи онлайн трансляций л/р, файл «Лабораторный практикум по финансовому учету в 1C», файлы с заданием к л/р.

Тестирование проводится в ОРИОКС (MOODLe).

При проведении занятий и для самостоятельной работы используются внешние электронные ресурсы:

При проведении занятий и для самостоятельной работы используются внешние электронные ресурсы:

Программа 1С:Бухгалтерия:8 - Интернет ресурс для бухгалтеров Бух.1С БУХ.1С: - URL: http://www.buh.ru (дата обращения: 30.09.2020).

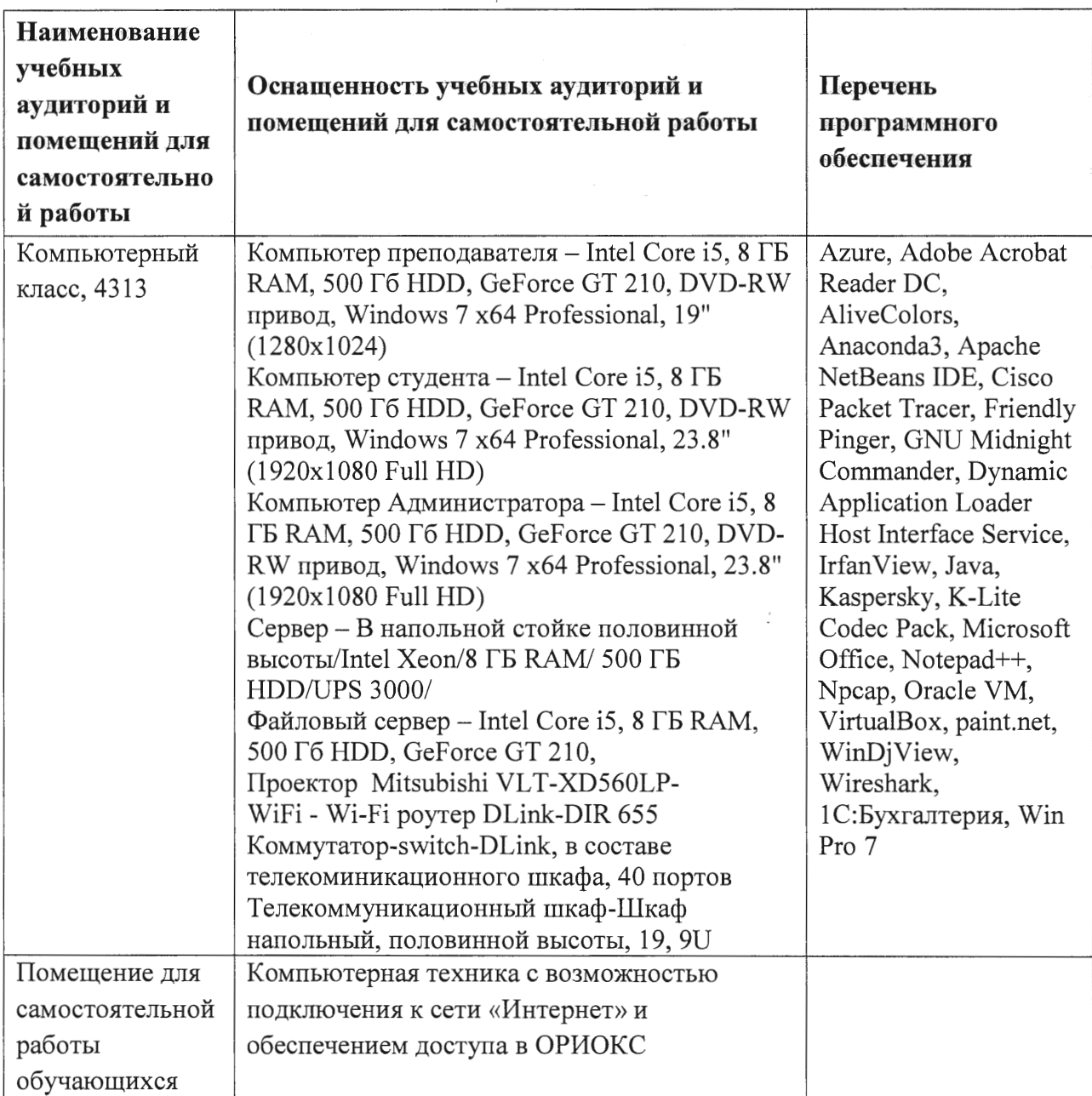

# 9. МАТЕРИАЛЬНО-ТЕХНИЧЕСКОЕ ОБЕСПЕЧЕНИЕ ДИСЦИПЛИНЫ

# 10. ФОНДЫ ОЦЕНОЧНЫХ СРЕДСТВ ДЛЯ ПРОВЕРКИ СФОРМИРОВАННОСТИ КОМПЕТЕНЦИЙ/ПОДКОМПЕТЕНЦИЙ

ФОС по компетенции/подкомпетенции ПК-3 «Способен составлять финансовую отчетность для проведения финансового анализа, оценивать результаты деятельности и определять пути улучшения финансового состояния компании»» / ПК-3. ПрФУ

финансового проведения анализа с «Способен подготовить отчетность для использованием специализированного программного обеспечения»

Фонд оценочных средств представлен отдельным документом и размещен в составе УМК дисциплины электронной информационной образовательной среды OPHOKC// URL: http://orioks.miet.ru/.

## 11. МЕТОДИЧЕСКИЕ УКАЗАНИЯ ДЛЯ ОБУЧАЮЩИХСЯ ПО ОСВОЕНИЮ ДИСЦИПЛИНЫ

#### 11.1. Особенности организации процесса обучения

Выполнение лабораторных работ обязательно. Задания носят сквозной, комплексный характер, поэтому выполнить последующую л/р без выполненной предыдущей не имеет смысла. Для успешного выполнения заданий л/р к каждому занятию необходимо проработать ранее пройденный материал по финансовому учету по теме лабораторной работы, восстановить знания нормативной базы, используя рекомендованную литературу и профессиональные базы данных из разд. 6 и 8 данной рабочей программы. До занятия в форме самостоятельной работы также необходимо ознакомиться с методическими разработками по теме занятия на сайте фирмы 1С. Завершается занятие защитой полученных результатов перед преподавателем.

Дополнительной формой работы являются консультации. Консультации проводятся преподавателем один раз в две недели. Их посещают студенты, желающие получить дополнительные знания и умения по предмету дисциплины, а также те, кому необходимо сдать пропущенные контрольные мероприятия.

Совокупность организационных мероприятий по управлению процессом усвоения компетенции дисциплины включает как структурирование содержания учебного курса так и текущий контроль уровня формирования компетенции студентами в рейтинговых баллах.

Дисциплина состоит из двух модулей, которые изучаются последовательно.

#### 11.2. Система контроля и оценивания

Для оценки успеваемости студентов по дисциплине используется накопительная балльная система.

Баллами оцениваются: выполнение каждого контрольного мероприятия в семестре и сдача зачета с оценкой (в сумме 100 баллов).

По сумме баллов выставляется итоговая оценка по предмету. Структура и график контрольных мероприятий доступен в ОРИОКС// URL: http://orioks.miet.ru/.

#### РАЗРАБОТЧИК:

Доцент кафедры ЭМФ, к.э.н., доцент

/Е.М. Гирбасова/

Рабочая программа дисциплины «Практикум по финансовому учету» по направлению подготовки 38.03.02 «Менеджмент», направленности (профилю) «Финансовый и инвестиционный менеджмент» разработана на кафедре ЭМФ и утверждена на заседании кафедры

05 октября 2020 года, протокол № 2.

#### ЛИСТ СОГЛАСОВАНИЯ

Рабочая программа согласована с Центром подготовки к аккредитации и независимой оценки качества.

Начальник АНОК

 $\frac{M}{\sqrt{M}}$  / И.М.Никулина/

Рабочая программа согласована с библиотекой МИЭТ.

Директор библиотеки  $\frac{\mathcal{H}_{\mathcal{Y}}}{\mathcal{Y}}$  / Т.П.Филиппова